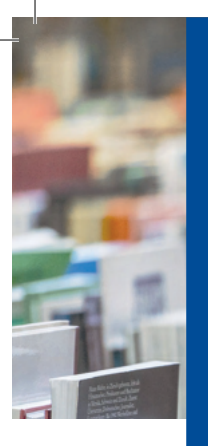

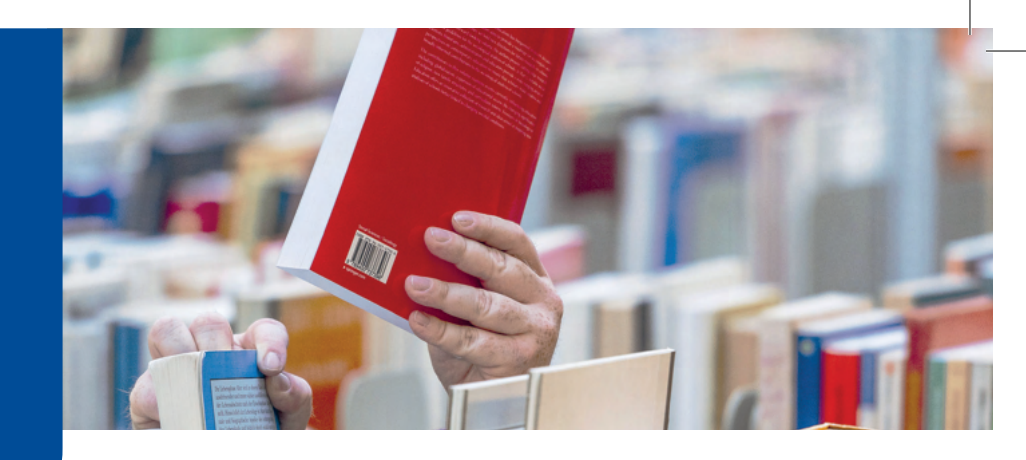

**UB Hagen: ScanTent**

Mit dem ScanTent können Sie mit Ihrem Smartphone schnell und unkompliziert aus den Medien der UB Hagen scannen: Steckdosenleiste einschalten, das Buch in das Zelt legen und das Smartphone auf der rutschfesten Ablage positionieren, sodass die Kamera auf das Buch gerichtet ist. Mit einer Kamera-App oder einer der u.g. Scan-Apps können Sie dann perfekt ausgeleuchtete Scans der Buchseiten erstellen.

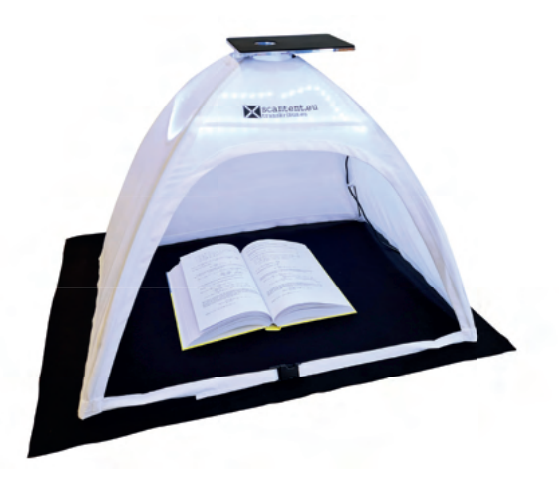

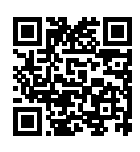

**Kurzanleitung zur Benutzung des ScanTent**  mit der offiziellen DocScan-App (Video, 2:11, Youtube)

*https://youtu.be/Ffv3hZl6XLs*

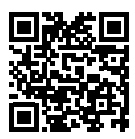

**ScanTent-Homepage** *https://readcoop.eu/de/scantent/*

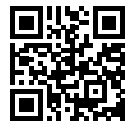

**Offizielle DocScan-App** für Android im Google PlayStore *https://e.feu.de/YK*

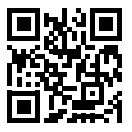

Vom Hersteller empfohlene, **inoffizielle iOS-App** im Apple AppStore *https://e.feu.de/YL*

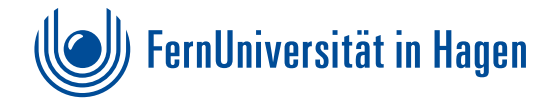